Zach Griffith UW-Madison

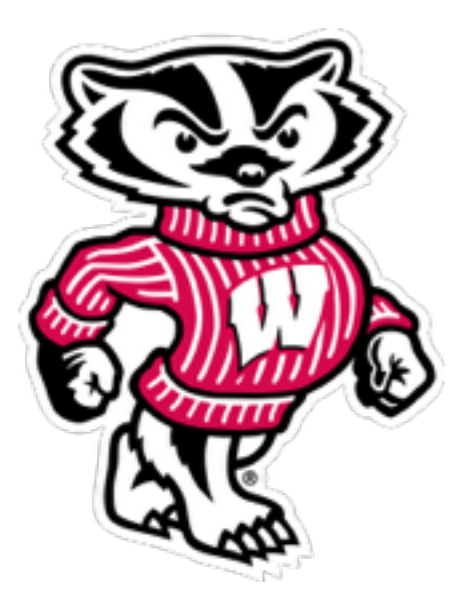

# Visualizing I3 Files

#### An interactive tour of steamshovel and datio-pyshovel

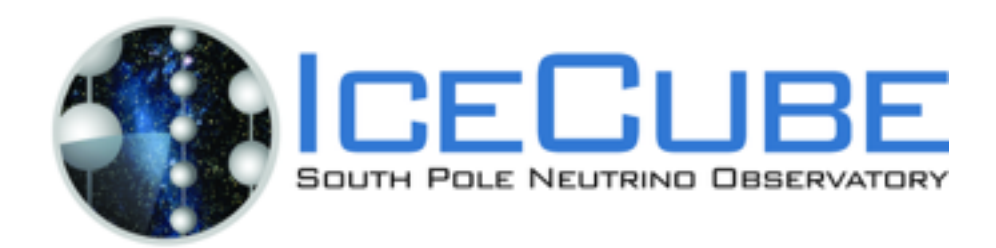

## Visualizing I3Files

- All data from IceCube physics runs and official simulations are stored in the .i3 file format
- Data in 13 files are commonly viewed in 3 different ways
	- Steamshovel: GUI for seeing events develop over time in IceCube (and IceTop)
	- Dataio-pyshovel: TUI for easy reading of stored information frame-by-frame
	- ipython: useful for finding out what you can do with objects in the frame, and that what you do does what you expect

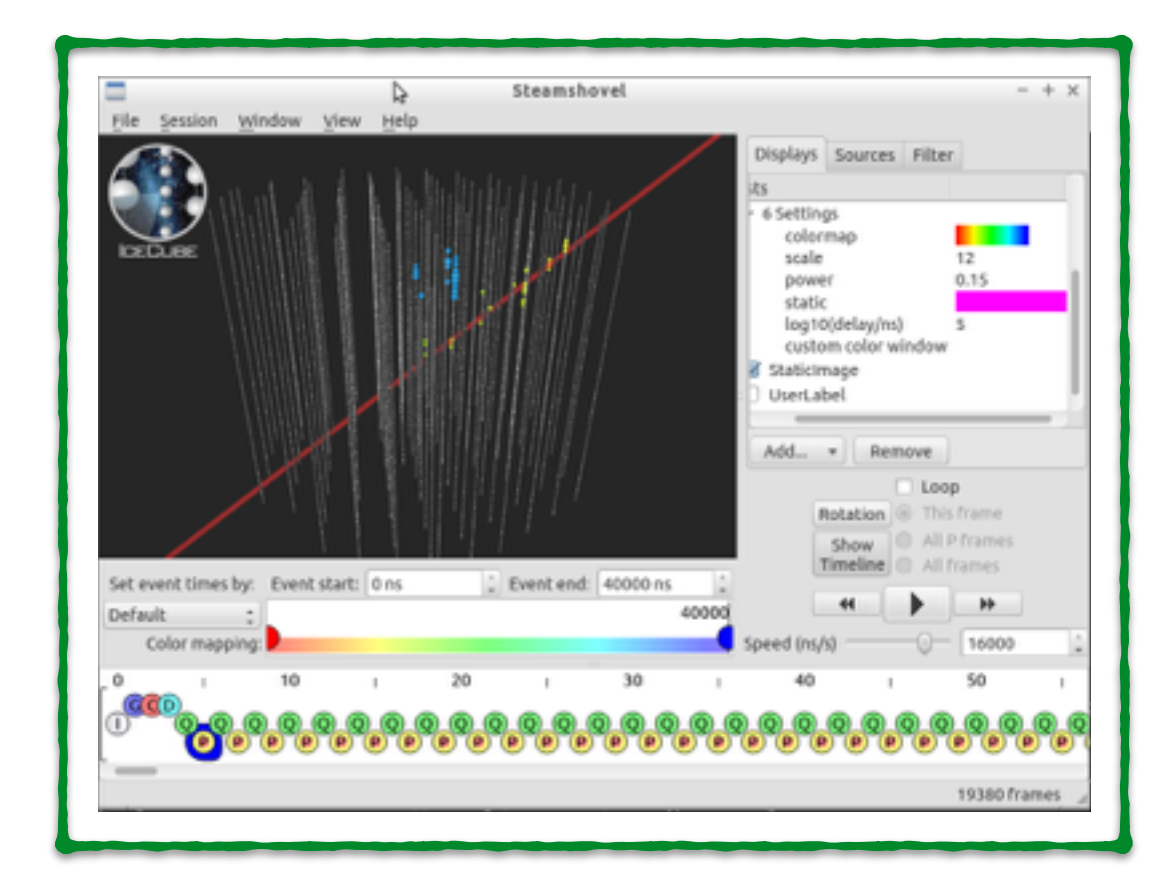

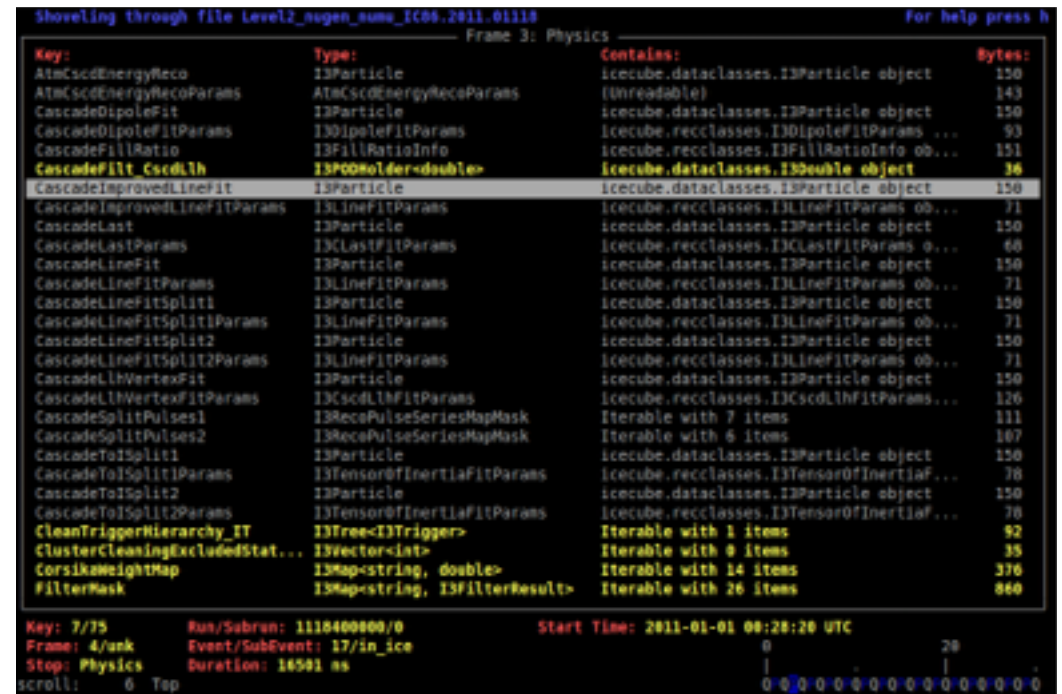

#### How to View Events in Steamshovel

- To start up Steamshovel:
	- 1. Enter an IceTray environment on the VM enter: ~*/i3\_software/combo/build/env-shell.sh*
	- 2. Use this syntax on the command line: steamshovel *GCD-File.i3(.gz) Data-File.i3(.gz)*

### How to View Events in Steamshovel

- Relevant Frame Types in i3 Files
	- G (geometry) frames hold information about the IceCube geometry such as DOM positions.
	- Q (short for DAQ, or data acquisition) frames hold data for a particular event window. This includes triggers, filters, and uncleaned pulses.
	- P (physics) frames hold all processing information. Reconstructions and pulse cleanings exist in these frames. There may be multiple P frames to one Q frame.

#### How to View Events in dataio-pyshovel

- To start up dataio-pyshovel:
	- 1. Enter an IceTray environment on the VM enter: ~*/i3\_software/combo/build/env-shell.sh*
	- 2. Use this syntax on the command line: dataio-pyshovel *Data-File.i3(.gz)*

#### How to View Events in dataio-pyshovel

- Some useful commands
	- *• x* to open a module to read in XML format, or
	- enter to open a module to read in a cleaned, human-readable format
	- *• g* to get a prompt to enter the frame number you wish to go to
	- *i* to enter an ipython shell
	- *• L* to import a library
	- *h* for a list of command options

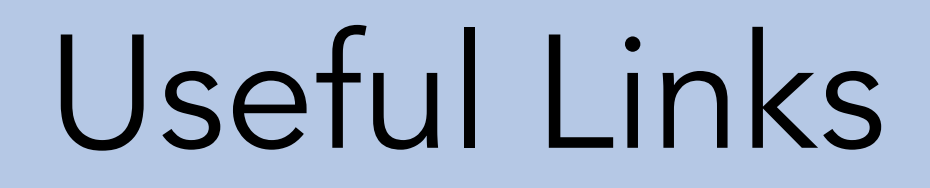

- Steamshovel Documentation:
	- [http://software.icecube.wisc.edu/offline\\_trunk/](http://software.icecube.wisc.edu/offline_trunk/projects/steamshovel/index.html) projects/steamshovel/index.html